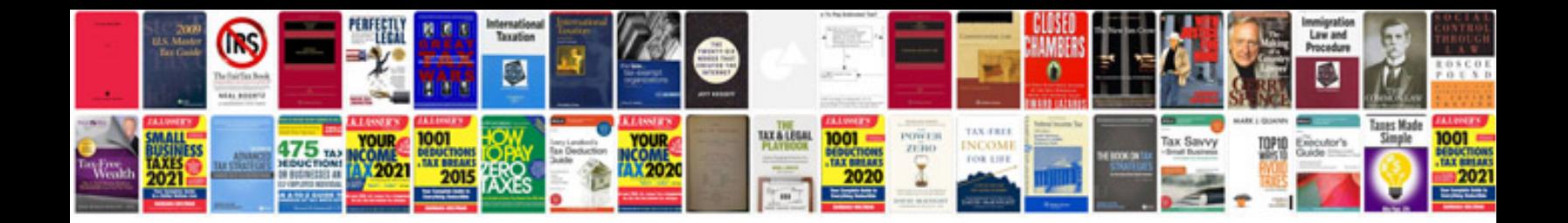

**Sap mm customization manual**

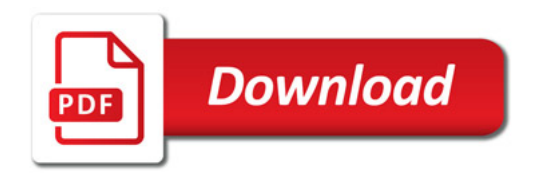

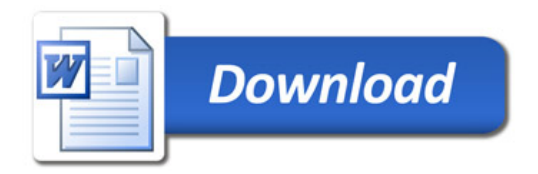